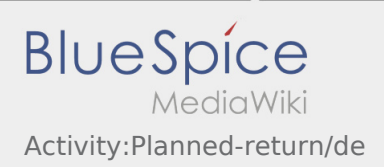

## Inhaltsverzeichnis

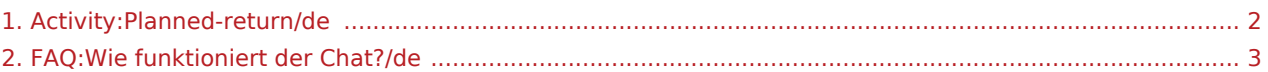

## <span id="page-1-0"></span>Geplante Rückfahrt

**•** Drücken Sie **Auftrag bei Erreichen des Zielortes**.

Fahren Sie keinesfalls eigenmächtig zurück oder zu einer anderen Zielstelle. Bleiben Sie für die Übernahme eines nächsten Transportauftrags für **inTime** erreichbar.

**Bitte beachten Sie, dass Sie erst den 
<b>Aufter auftrag beenden** können, wenn Sie in der Nähe des Zielortes sind.

Sollten Sie an einem anderen Ort Ihre Fahrt beenden, können Sie nach einer planbaren Zeitspanne die Aktion ebenfalls beenden.

## **Nützliche Hinweise**

[Wie benutze ich den Chat?](#page-2-0)

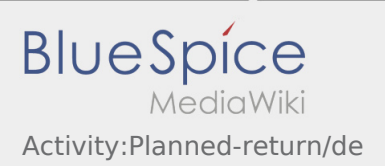

## <span id="page-2-0"></span>Wie benutze ich den Chat?

Sie können den Chat nur mit einem aktiven Auftrag nutzen. Weitere Informationen finden Sie unter [Chat-](https://driverappwiki.intime.de/DriverApp/index.php/App:Chat/de)[Anleitung.](https://driverappwiki.intime.de/DriverApp/index.php/App:Chat/de)